## Tema III Gestión de Eventos (R-1.1)

Programación en Entornos Interactivos.

14 de marzo de 2011

Dpto. Lenguajes y Sistemas Informáticos Universidad de Alicante

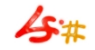

#### Resumen

Preliminares. ¿Qué es un evento?. La estructura XEvent general. Máscaras y tipos de eventos. Gestión de eventos con Xt. Gestión de la cola de eventos. Gestión de "Timeouts". Uso de "Workprocs". Otras fuentes de entrada. Ejemplo.

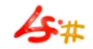

#### Preliminares

- El servidor **X** se comunica con los clientes por medio de eventos.
- Un **toolkit** consigue que los *Widgets* gestionen ellos solos los eventos más comunes, aún así, hay ocasiones en las que un programador debe trabajar con los eventos por sí mismo.
- Si entendemos bien los eventos tal y como son generados por el servidor  $X$ , entonces podremos utilizar el binomio  $XToolkit+Widget$ Set de un modo más eficiente.

# $i$  Qué es un evento? (1)

- $\bullet$  Un evento es una notificación enviada por el servidor  $X$  a un cliente debido a algún cambio. Un evento siempre está relacionado con alguna ventana - source window del evento -.
- El servidor X notifica de la ocurrencia de un evento a todos los clientes interesados en él
- Las aplicaciones sólo reciben los eventos que quieren.

# ¿Qu´e es un evento? (II)

- Si ningún cliente ha solicitado el evento producido para una ventana source window, el servidor  $X$  lo propaga por la jerarquía de ventanas, hasta encontrar alguna ventana para la que algún cliente lo haya solicitado, o encuentra una ventana que prohibe la propagación del evento. La ventana a la que finalmente se notifica el evento, se denomina event window.
- Si en el proceso anterior se llega a la ventana raíz, el evento se descarta.
- Los eventos se depositan en una cola, de la cual son retirados por los clientes con la función de  $Xt$  Intrinsics:  $XtNextEvent$ .
- A este tipo de eventos los llamaremos Eventos de Bajo Nivel.

# ¿Qu´e es un evento? (III)

- $\bullet$  Esta función rellena una estructura de tipo **XEvent**:
	- Tipo del evento: type.
	- El display donde sucedió el evento.
	- La ventana asociada al evento: window.
	- El número de serie de la última petición atendida por el servidor: serial.
	- Un indicador de si el evento fue generado por el servidor o por un cliente: send event.
- La estructura XAnyEvent permite el acceso a los campos comunes de los distintos tipos de eventos: event.xany.window.

#### La estructura XEvent general (I)

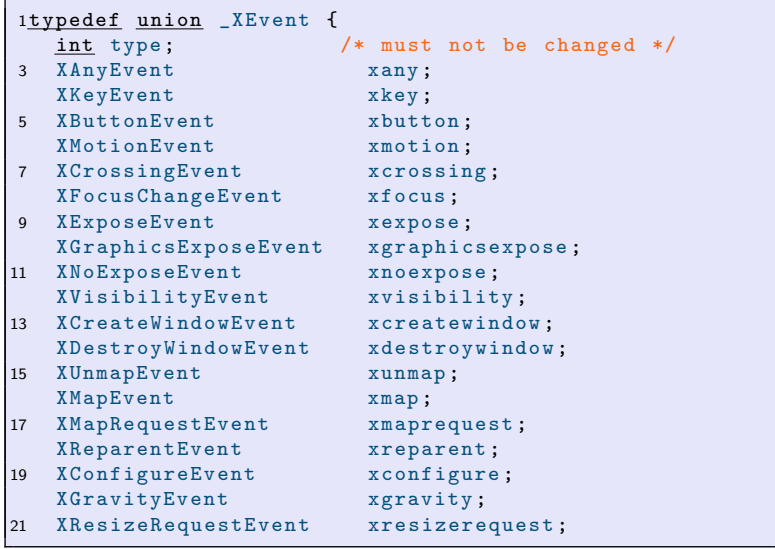

#### La estructura XEvent general (II)

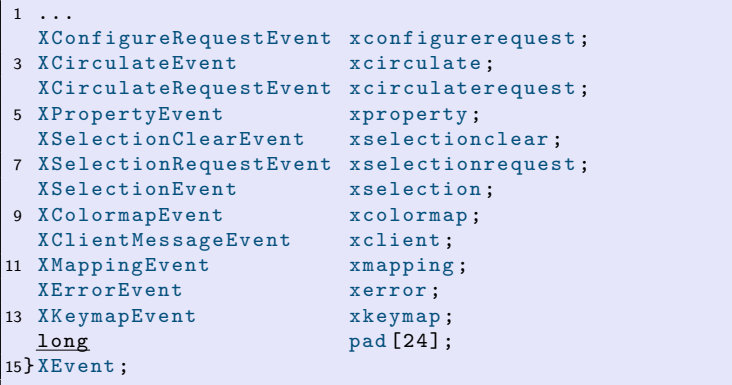

### Máscaras y tipos de eventos (I)

- Una máscara de eventos indica al servidor **X** los tipos de eventos de los que debe informar a un cliente cuando se produzcan.
- $\bullet$  Esta máscara se emplea en la función de Xlib:  $XSelectInput()$ . Con esta función, un cliente indica al servidor  $X$  los eventos de los que quiere ser informado para cada ventana: XSelectInput(d,window,ButtonPressMask|ButtonReleaseMask)
- Una misma m´ascara puede dar lugar a que lleguen distintos tipos de eventos, no uno solo.
- Algunas constantes que representan máscaras: KeyPressMask, ButtonPressMask, EnterWindowMask, etc. . .

Los tipos de eventos se pueden agrupar en diversas categorías:

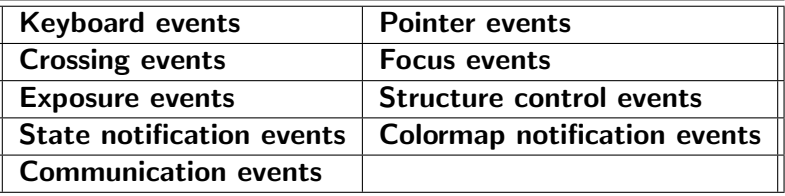

#### Gestión de eventos con Xt

- $Xt$  '*oculta'* muchos aspectos de la gestión de eventos al programador.
- Xt permite que cada *widget* gestione los eventos más comunes de manera automática. . .
- Esto implica que muchas aplicaciones no necesiten tratar directamente con los eventos de bajo nivel, aunque si en una aplicación es necesario se puede hacer.
- Un cliente puede recibir notificación de un tipo de evento particular instalando un manejador o 'handler' mediante la llamada a XtAddEventHandler():

XtAddEventHandler(wgt,PointerMotionMask,FALSE,

handler\_function,data)

• Es posible definir varios *manejadores* para un mismo evento, todos ellos son invocados cuando es necesario.

#### Gestión de la cola de eventos

- La forma habitual de consumir y redirigir los eventos a los widgets apropiados en Xt es llamando a las funciones: XtMainLoop() o XtAppMainLoop().
- Pero en Xlib tenemos funciones para tratar directamente con la cola de eventos, funciones que están 'duplicadas' en la capa de Xt: XtPending() y XtPeekEvent().
- $XtPending()$  es útil cuando la aplicación debe realizar otras tareas si no hay eventos en la cola -ejemplo poco eficiente-:

```
if ( XtPending () ){
  XEvent event:
  XtNextEvent (& event );
  XtDispatchEvent (& event);
}
else \{ /* Hacer algo si no hay eventos */ }
```
## Gestión de Timeouts (I)

- Se pueden considerar como una extensión de la noción de evento, de manera que una aplicación puede ejecutar otras tareas ayudándose del mecanismo de gestión de eventos.
- Un TimeOut es una función que será llamada automáticamente cuando haya transcurrido un intervalo de tiempo.
- Esto se consigue con: XtAddTimeOut(interval, proc, data) la cual devuelve un dato de tipo XtIntervalId.
- El intervalo se da en milisegundos.
- El prototipo de la función proc es: void proc(caddr t data, XtIntervalId \*id).

## Gestión de Timeouts (II)

- Cuando se produce el TimeOut,  $Xt$  invoca a la función -callback- y elimina esa función, de manera, que ya no se llamará más.
- Un cliente puede evitar que una función asociada a un TimeOut se ejecute cuando se acabe el tiempo llamando a: XtRemoveTimeOut(id).
- Este 'id' debe ser el que devolvió la función XtAddTimeOut.
- Es posible instalar TimeOuts cíclicos.

#### Uso de Workprocs

- Un Workproc es un *callback* invocado por **Xt** cuando no hay eventos pendientes.
- Un Workproc sólo tiene un único parámetro, que representa cualquier dato que pueda recibir.
- Un Workproc debería devolver true, si queremos que se elimine el callback después de ser llamado, o false si queremos que siga invocándose de forma cíclica
- Para registrar un Workproc usaremos: XtAddWorkProc(proc, data). Esta función devuelve un ID que identifica al Workproc y que podemos usar luego en:
- XtRemoveWorkProc(id), para eliminarlo cuando queramos.
- Una aplicación puede recibir 'datos' de más sitios aparte de la cola de eventos, por ejemplo de un fichero.
- Esto se consigue con: XtInputId XtAddInput(fd,cond,proc,data), donde:
	- $fd$  : Es un número válido de fichero en Unix.
	- cond : Es una condición que indica cuándo llamar al callback. . .
	- proc : Es el callback a invocar
	- data : Son datos adicionales que podemos pasar al callback.
- El prototipo del callback que representa proc es: void io cb(caddr t, int \*fd, XtInputId \*id).
- Al igual que en ocasiones anteriores, podemos eliminar uno de estos callbacks con la función: XtRemoveInput(XtInputId id).

# Ejemplo

```
/* Ejemplo sencillo con XtIntrinsics */
2 # include < X11 / Intrinsic .h >
  #include <X11/StringDefs.h>
4 # include < sys / types .h >
6 void main (int argc, char * argv []) {
    Widget topLevel ;
8 Arg wargs [10];
    int n;
10
    topLevel = XtInitialize(argv[0], "Memo 1.0",12 NULL, 0, & argc, argv);
    /* Mas codigo ... */
14 XtRealizeWidget (topLevel);
16 XtMainLoop () ;
  }
```